## **Adobe Photoshop CC 2018 Version 19 Product Key Full For PC {{ lifetimE patch }} 2022**

Installing Adobe Photoshop and then cracking it is easy and simple. The first step is to download and install the Adobe Photoshop software on your computer. Then, you need to locate the installation.exe file and run it. Once the installation is complete, you need to locate the patch file and copy it to your computer. The patch file is usually available online, and it is used to unlock the full version of the software. Once the patch file is copied, you need to run it and then follow the instructions on the screen. Once the patching process is complete, you will have a fully functional version of Adobe Photoshop on your computer. To make sure that the software is running properly, you should check the version number to ensure that the crack was successful. And that's it - you have now successfully installed and cracked Adobe Photoshop!

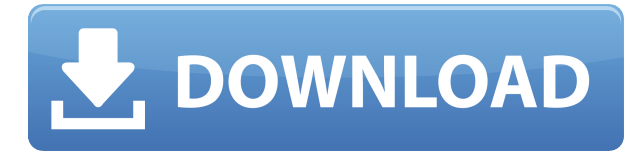

Adobe's three-step RAW workflow enables quick, seamless and accurate editing. Images can be consulted side-byside as the photographer edits the canvas. And you can go back and forth and make changes, using a new Edit Into Camera style panel, without ever leaving the image. In addition to this, we've added a host of new 3D features. You now have access to both interior and landscape 3D mesh editing, surface texture editing and new Apply Environment controls which allow you to see the contextual effects of any angle or camera perspective as you edit. This new rendering technology allows users to better understand the results of their edits in real size, and there is no longer any need to rely on other applications solely for 3D visualization and rendering. Photos can be converted to 3D models and placed within Photoshop, while you can share 3D models with collaborators. Adobe has also added new Bristle brush states, transparency previews in Keynote files and video editing. We've added support for new iPad Pro features such as True Tone and ProMotion. On the accessibility side of things, text can be added, removed, and directly anywhere by using a variety of new text tools, including various forms of tracking, variable text spin and much more. Millions of AI users have long been frustrated by the speed of AI editing when compared to Liquid Image or Corel AfterShot Pro, so we've addressed this with the ability to turn off Find & Fix, AI-enhanced Global Adjustments, and Auto Smart Fix and you can now use many of the industry-leading AI features for free without having to pay for the highest tier of AI features with yearly updates. Finally, the app also supports high dynamic range photography, and we've made the adjustment for users to have the same dynamic range as that of a Pixel. And of course, there are also several improvements to Adobe SpeedGrade workflow for you to enjoy.

## **Adobe Photoshop CC 2018 Version 19 Download free Torrent With License Key For Windows {{ Hot! }} 2022**

In selecting a tool, you also have the ability to choose which kinds of content you want to work on. The most commonly used tools are vector and Raster Content. The raster tools work as you would expect; they are raster. You can easily zoom in, zoom out, crop and re-position the image by using the raster tools. Raster content is generally a stable content type that is not easily scalable. Since it did not arrive until July 2003, it is hard to know how it will respond to extreme weather, but in 4.0 and above, Adobe introduced the ability to record custom lighting presets. Before these presets, photographers and anyone else working outside, were extremely limited. Unlike previous calls to action, things have really moved on, and all the most common features of the most widely used software program are now accessible in your browser without needing to download any plugins. Much like the firefox integration, this integration allows you to save your settings to the cloud and not worry about anything remotely personal. Similar to the box for Stl files on the bottom right hand corner. All of that said, as computing devices continue to get more powerful, web browsers are undoubtedly going to become a more integral part of many people's computer experience. If you have a need for a particular new functionality, or even if you just want to see how a particular feature is implemented, the Adobe Photoshop Web App extension in the Chrome Web Store is your best bet for easily getting up and running with the latest Photoshop. 933d7f57e6

## **Adobe Photoshop CC 2018 Version 19 Download free With Key Activation Key For Windows 2022**

I'm contributing a simple edit to the photo. In the bottom left corner you will see the new layer, named "Drop Blend". In the next steps you will use the direct selection tool to delete the old picture. The "Layer" tool works much like any other selection tool. You can use it to select any object in the canvas, and you can then add, subtract, move, and resize the selection. Keep your layers organized by using the "Group" panel, located on the left side of the toolbox. You can use the selection tool to select an object on the canvas. The tool is the same as any of the selection tools used in other programs, such as Adobe Audition, where the selection area is highlighted in blue. The main difference is that the selection tool is annotative. As we move the selection, any new objects that intersect the selection will be selected. Once you have selected the individual faces with the direct selection tool, use the "Pen Tool" to create a path around the selected object. The path created with the pen tool is a wiggly line in which you can draw or erase to make it more precise. So, at this point your layer is ready for editing. All you have to do is drag the Lasso tool over the layer, and you'll see that your area has gone blue. This effect is known as a drop blend. Now it's time to use the direct selection tool to select the empty space around the object. Then you can delete that space with the DELETE key. Adobe Systems Incorporated, the maker of blockbuster media graphics software, announced that it plans to discontinue its flagship photoshopping program Photoshop after sunset on 29 January 2020.

photoshop cs6 express download cara download adobe photoshop express adobe photoshop express crack download adobe photoshop express download cnet www photoshop express download com download adobe photoshop express mod microsoft photoshop express download download adobe photoshop express pro mod apk adobe photoshop elements gratis download download adobe photoshop express from the microsoft store for free

Adobe Photoshop can be used in learning an art of using it, since it easily helps you to learn it all over again and that too by yourself! You can find tons of tutorial sites on the Internet that provide Adobe Photoshop tutorials to help you learn it in a much better way. We released the update at beta.appspot.com and are continuing to actively monitor feedback. Can't wait to hear your feedback! If you encounter any issues, please do not hesitate to download and install the update from the Adobe website . If you are still having issues after installing the update, please file a bug with us via My Adobe or post on the Adobe Support Forums, and we will take a look at your situation. As a result, it perfectly lived up to its name, the "Photoshower", by empowering millions of users to create stunning images through touching the canvas, brushing strokes or using the most creative tools like the brush, pen, and pencil. With its intuitive workflow tools, all-new AI tools and sharpening technologies, Photoshop gives users insight and control to create the absolute best work possible. Now, Adobe shares the characteristics of Photoshop with the world with a brand new photo editing app called Adobe Photoshop. This is the perfect companion to the desktop version, serving as a platform for easy, cloud-based collaboration and sharing, and for all manner of creative creations. Adobe Paint is a new app that brings the most intuitive experience for users to create beautiful artwork, complete with sharpening and retouching tools, media management and access to touch-enabled devices.

Adobe Photoshop is highly accessible, even for beginners. And unlike other related software, there's no big learning curve. The new features also boast progressively better performance. You can also do a lot with Photoshop without having to use the steep learning curve by using the many tutorials available for free on the web. The software is capable of multiple functions, it doesn't matter whether you're either a professional or amateur you can quickly adapt to a new technology with ease. It also gets better with time. For starters, Adobe Photoshop allows you to open lots of file formats. It tries to cover as much as possible. Whether you are dealing with a web file, email, print, or another, the software can open it and edit it. It also allows you to convert image files. Besides, you can also create documents and export them across various platforms applicable. There are a large number of editing tools available in Photoshop and each functions in a way that is quite helpful. They are generally simple to use and allow easy manipulation of the image. The software also includes Adobe Camera Raw tools which allow you to get amazing RAW conversions and considerable improvements. There are numerous effects, selection tools and tools available to optimize your images. The color pop charts are an easy tool that lets you see the red, green, and blue values of the various areas within an image. These component blocks are perfect for checking for fine print, color balance, and proper exposure. Other professional tools include Content Aware Fill and removal tools. Content Aware fill scans and identifies the elements in the picture. It then reconstructs that thing in the image. In addition, there is a selection tool and a magic wand, which are widely utilized.

With the exception of Adobe Photoshop Express, all of Adobe Photoshop's competition offers a free, or low-cost, option. Photoshop Elements is a cost-free alternative. Photoshop Elements offers an extensive array of retouching tools, in addition to basic photo editing capabilities and compositing features. Photoshop Elements is a good option for photo enthusiasts, artists, and hobbyists who need to turn their portraits, snapshots, or vacation snaps into something that looks more like a professional image. The idea of this technology was to really eliminate the digital camera, so there were all kinds of different photo editing software available for people to try out. But the idea behind Photoshop was to have innovative options that people weren't really looking for; we took digital imaging and made it the size that people needed it to be. Now, to present something on, you can really take advantage of Photoshop with different features. If you're looking for something that has several things at your disposal, you can take a very inexpensive way to try out Photoshop. With the initial version of the software, Photoshop was very difficult. Following on, the program surpassed all rivals in terms of features and performance. When you download a trial version of Photoshop, the number of features that you have access to is limited. You can download Photoshop CC for free and start using its advanced features right away. This is a keen tool. It's truly outstanding, especially when something has been placed in a tight space. Photoshop lets you crop and manage the size, color, and brightness of the image. It can then go on to appear as a smaller image. With that experience, you don't need to have the original or your laptop over the image, because you can get the best printing from the smart device.

[https://www.odooblogs.com/wp-content/uploads/2022/12/Photoshop-2021-Version-2242-Download-With-Activation-](https://www.odooblogs.com/wp-content/uploads/2022/12/Photoshop-2021-Version-2242-Download-With-Activation-Code-With-License-Code-64-Bits-life.pdf)[Code-With-License-Code-64-Bits-life.pdf](https://www.odooblogs.com/wp-content/uploads/2022/12/Photoshop-2021-Version-2242-Download-With-Activation-Code-With-License-Code-64-Bits-life.pdf) https://ipnce.ac.in/wp-content/uploads/2022/12/Adobe\_Photoshop\_2022\_Version\_2311\_\_Download\_Registration\_Co [de\\_For\\_PC\\_X64\\_2022.pdf](https://jpnce.ac.in/wp-content/uploads/2022/12/Adobe_Photoshop_2022_Version_2311__Download_Registration_Code_For_PC_X64_2022.pdf) <http://jasoalmobiliario.com/?p=19681>

[https://new.c.mi.com/ng/post/74650/Download\\_Passwordtxt\\_001\\_Kb\\_INSTALL](https://new.c.mi.com/ng/post/74650/Download_Passwordtxt_001_Kb_INSTALL) [https://magic.ly/8sputinAcarji/Dujone-Bengali-Movie-2009-Dev-Srabanti-Youtube-720p-Hd-\\_\\_HOT\\_\\_](https://magic.ly/8sputinAcarji/Dujone-Bengali-Movie-2009-Dev-Srabanti-Youtube-720p-Hd-__HOT__) <https://magic.ly/efporolbi> [https://new.c.mi.com/my/post/465028/Sniper\\_Elite\\_3\\_Polish\\_Language\\_ONLY\\_Extracted\\_Upda](https://new.c.mi.com/my/post/465028/Sniper_Elite_3_Polish_Language_ONLY_Extracted_Upda) [https://new.c.mi.com/my/post/463756/Keygen\\_Navisworks\\_Manage\\_2013\\_Keygen\\_HOT](https://new.c.mi.com/my/post/463756/Keygen_Navisworks_Manage_2013_Keygen_HOT) [https://new.c.mi.com/global/post/486675/WinLov209rar\\_INSTALL](https://new.c.mi.com/global/post/486675/WinLov209rar_INSTALL) [https://new.c.mi.com/my/post/463407/Adobe\\_Photoshop\\_Lightroom\\_CC\\_2019\\_201\\_x64\\_Crack\\_Se](https://new.c.mi.com/my/post/463407/Adobe_Photoshop_Lightroom_CC_2019_201_x64_Crack_Se) <https://magic.ly/monsplerdextyu>

[http://mindbodyhealthy.org/adobe-photoshop-2021-version-22-1-0-serial-number-full-torrent-serial-number-for-wind](http://mindbodyhealthy.org/adobe-photoshop-2021-version-22-1-0-serial-number-full-torrent-serial-number-for-windows-64-bits-2022/) [ows-64-bits-2022/](http://mindbodyhealthy.org/adobe-photoshop-2021-version-22-1-0-serial-number-full-torrent-serial-number-for-windows-64-bits-2022/)

<http://dezhsazan.ir/?p=>

[https://thelacypost.com/wp-content/uploads/2022/12/Adobe-Photoshop-2021-Incl-Product-Key-Licence-Key-WinMac-](https://thelacypost.com/wp-content/uploads/2022/12/Adobe-Photoshop-2021-Incl-Product-Key-Licence-Key-WinMac-2022.pdf)[2022.pdf](https://thelacypost.com/wp-content/uploads/2022/12/Adobe-Photoshop-2021-Incl-Product-Key-Licence-Key-WinMac-2022.pdf)

<https://ultimatetimeout.com/download-photoshop-for-surface-pro-4-link/>

<https://elwassitemdiq.com/adobe-photoshop-2022-version-23-0-download-free-crack-2022/> <https://entrelink.hk/uncategorized/photoshop-cc-full-product-key-activation-2023/> <http://toptechbuzz.info/wp-content/uploads/2022/12/ophonor.pdf>

Additionally, with all previous versions of Adobe Photoshop CC, users could work with images from internal and external websites on their desktop. With Photoshop CC 2016, they can now open images and websites directly in the app. Additionally, they can also create, address and email Intelligent Links (beta) from within the app that link to natural, user-defined places in webpages, such as comments, or posts. On the mobile side of the Creative Cloud, today's Photoshop CC app announcement builds further on the improvements to editing and sharing that began in earlier versions of Photoshop CC. Before, use of the "Save" and "Send to Lightroom" commands in Photoshop CC for JPEGs only save images that have been edited with Photoshop. Now, they can be saved to a variety of formats, including Lightroom and other apps like Adobe SpeedGrade, and the "Send to Lightroom" command can also be used to email images when they are exported from Photoshop. Staying on mobile devices, Photoshop CC for iOS (beta) and Android (beta) adds a new "Share" feature that makes sharing images in the cloud and other popular apps easy, without the need to export them first. With "Share," an image can be created and edited directly in a variety of apps, including Adobe Portfolio and Adobe Creative Cloud–then shared directly with someone else via email, in a text message, or via a Messages drop-in app. Furthermore, the All New Photoshop CC for desktop users can now be used with the new MacBook Pro announced earlier this week. With this new capability, editors and designers can begin to immediately start editing on their MacBook Pro, work their way through an image they are working on on the PC and then, when done, continue their work in Photoshop CC on a second monitor or on a desktop with a keyboard and mouse.